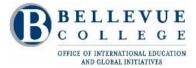

# **CREATE YOUR BC NetID/EMAIL**

- 1. Go to: <a href="https://www2.bellevuecollege.edu/netid/">https://www2.bellevuecollege.edu/netid/</a>
- 2. Click on "Create Account"

| BELLEVUE COLLEGE                                       |                                            |                                             | Register Online Services Canvas |
|--------------------------------------------------------|--------------------------------------------|---------------------------------------------|---------------------------------|
| NetID Accoun                                           | t Management                               |                                             | Search                          |
| NetID Home                                             | Create Account                             | Update Password                             | Forgot Password                 |
| Your NetID gives you access t                          | to e-mail, computer labs, Canvas an        | d more. <u>More about NetID</u>             |                                 |
| Create Account                                         |                                            |                                             |                                 |
|                                                        | account and email address using your ctc   | Link ID                                     |                                 |
| Update Password                                        |                                            |                                             |                                 |
|                                                        | llevue College NetID account (you must k   | now your old password)                      |                                 |
| Forgot Password                                        |                                            |                                             |                                 |
| Recover access to your account u                       | sing Microsoft Password Reset. Contact t   | ne <u>ITS Service Desk</u> if you have ques | tions.                          |
| Need Help?<br>Visit the <u>Technology Service Desk</u> |                                            |                                             |                                 |
| Accessibility                                          | Emergency alerts Privacy notice Public dis | losure Website info We are an equa          | I opportunity institution       |

- 3. Enter the following information:
- **ctcLink ID or EMPLID**: you can see this information on your acceptance email or in your 'profile' in the International Student & Scholar portal (ISSPortal)
- Legal First Name = "Given Name" *on your passport* or "SEVIS First Name" in your portal
- Legal Last Name = "Surname" or "Family Name" *on your passport* or "SEVIS Last Name" in your portal
- Birth Date

Click the "**Submit**" button

| Create Account                     |                                           |                                 |   |
|------------------------------------|-------------------------------------------|---------------------------------|---|
| Your NetID account can be used to  | o log in to e-mail, campus computers, on  | line classes (Canvas) and more. |   |
| Please authenticate by providing y | our ctcLink ID, first name, last name and | birth date below.               |   |
|                                    |                                           |                                 |   |
| User Validation ———                |                                           |                                 |   |
| ctcLink ID:                        | Legal First Name:                         | Legal Last Name:                |   |
|                                    |                                           |                                 |   |
| What is my ctcLink ID?             |                                           |                                 |   |
| Birth Date:                        |                                           |                                 |   |
| month                              | ~ day                                     | ~ year                          | ~ |
|                                    |                                           |                                 |   |
|                                    |                                           |                                 |   |

- 4. Create **Username:** It must be in <u>one</u> of these formats:
  - FirstName.LastName, OR
  - FirstInitial.LastName (e.g., if First Name = John and Last Name = Doe, then it can be J.Doe), OR
  - FirstName.MiddleName.LastName

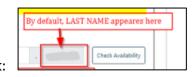

By default, your Last Name appears in the gray box:

If your Last Name appears incorrect and you wish to correct or change it, then:

- click on the "**click here if your last name is incorrect**" link. See the "NetID Account Management" screenshot below for details.
- type in your last name the way you want it to appear.
- click "**OK**" from this pop-up window:

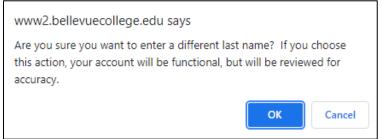

- 5. Create **Password:** It must contain <u>all</u> of the followings:
  - o at least 8 characters long
  - may NOT contain any 3 characters or more of your username, your first name or your last name
  - at least 3 of the following: lowercase letters, uppercase (capital) letters, numbers, and/or symbols (~!\$^&\*()\_+-={}[]:";<>?.)

| NetID Home                                                                                                    | Create Account                                                                                                    | Update Password                                                                                                    | Forgot Password                                                                                                    |
|----------------------------------------------------------------------------------------------------|----------------------------------------------------------------------------------------------------|----------------------------------------------------------------------------------------------------|----------------------------------------------------------------------------------------------------|
| Create Account                                                                                                    |                                                                                                    |                                                                                                    |                                                                                                    |
| User Validation —                                                                                                    |                                                                                                    |                                                                                                    |                                                                                                    |
| Your information has be                                                                                                    | een verified! Please create your account                                                                                                    | using the fields shown below.                                                                                                    |                                                                                                    |
| - Create Your Accour                                                                                                    |                                                                                                    |                                                                                                    |                                                                                                    |
|                                                                                                    | e in one of the following forms: FIRSTNA                                                                                                    | AME.LASTNAME, FIRST INITIAL.LA                                                                                                    | STNAME or                                                                                                    |
|                                                                                                    |                                                                                                    | A LA A MARTIN                                                                                                    | AME portion of your username                                                                                                    |
|                                                                                                    | ITIAL.LASTNAME. Note: you may use yo<br>t in any other format it will be deleted                                                                                                    |                                                                                                    |                                                                                                    |
| If you create an accoun                                                                                                    | TIALLASTNAME. Note: you may use yo<br>t in any other format, it will be deleted.<br>o 20 characters in length.                                                                                                    |                                                                                                    |                                                                                                    |
| If you create an accoun<br>which are also limited t<br>Your <b>password</b> must be                                                                                                    | t in any other format, it will be deleted.<br>o 20 characters in length.<br>e at least 8 characters long, may not con                                                                                                    | Only letters, hyphens (-) and perio                                                                                                    | ods (.) are allowed in usernames,<br>/our username, your first name                                                                                         |
| If you create an accoun<br>which are also limited t<br>Your <b>password</b> must be<br>or your last name, if in                                                                                                    | t in any other format, it will be deleted,<br>o 20 characters in length.<br>e at least 8 characters long, may not con<br>that name they are separated by an und                                                                                                    | Only letters, hyphens (-) and perio<br>tain any 3 characters or more of y<br>lerscore, hyphen, period, comma o                                                                                                    | ods (.) are allowed in usernames,<br>rour username, your first name<br>or space.                                                                            |
| If you create an accoun<br>which are also limited t<br>Your <b>password</b> must be<br>or your last name, if in                                                                                                    | t in any other format, it will be deleted.<br>o 20 characters in length.<br>e at least 8 characters long, may not con                                                                                                    | Only letters, hyphens (-) and perio<br>tain any 3 characters or more of y<br>lerscore, hyphen, period, comma o                                                                                                    | ods (.) are allowed in usernames,<br>rour username, your first name<br>or space.                                                                            |
| If you create an accoun<br>which are also limited t<br>Your <b>password</b> must be<br>or your last name, if in<br>It must contain a variati<br>symbols:                                                                                                    | t in any other format, it will be deleted,<br>o 20 characters in length.<br>e at least 8 characters long, may not con<br>that name they are separated by an und                                                                                                    | Only letters, hyphens (-) and perio<br>itain any 3 characters or more of 3<br>lerscore, hyphen, period, comma<br>ase letters, uppercase (capital) lett                                                                                                    | ods (.) are allowed in usernames,<br>rour username, your first name<br>or space.                                                                            |
| If you create an accoun<br>which are also limited t<br>Your <b>password</b> must be<br>or your last name, if in<br>It must contain a variati<br>symbols:                                                                                                    | t in any other format, it will be deleted.<br>o 20 characters in length.<br>e at least 8 characters long, may not con-<br>that name they are separated by an und<br>ion of at least 3 of the following: lowerce<br>a * ( ) + = _ { } [ ]   $\land$ ; ; < > , .                             | Only letters, hyphens (-) and perio<br>itain any 3 characters or more of 3<br>lerscore, hyphen, period, comma<br>ase letters, uppercase (capital) lett                                                                                                    | ods (.) are allowed in usernames,<br>/our username, your first name<br>or space.<br>:ers, numbers, and/or these                                             |
| If you create an accoun<br>which are also limited to<br>Your <b>password</b> must be<br>or your last name, if in<br>It must contain a variation<br>symbols:<br>( - ~ ` ! @ # \$ % ^ 8                                                                               | t in any other format, it will be deleted.<br>o 20 characters in length.<br>e at least 8 characters long, may not con<br>that name they are separated by an und<br>ion of at least 3 of the following: lowerce<br>* * ( ) + = _ { } [ ]   \ : ; < > , .                                    | Only letters, hyphens (-) and perio<br>itain any 3 characters or more of 3<br>lerscore, hyphen, period, comma<br>ase letters, uppercase (capital) lett                                                                                                    | ods (.) are allowed in usernames,<br>/our username, your first name<br>or space.<br>:ers, numbers, and/or these                                             |
| If you create an accoun<br>which are also limited to<br>Your <b>password</b> must be<br>or your last name, if in the<br>It must contain a variate<br>symbols:<br>( - ~` ! @ # \$ % ^ &<br>Requested Username:<br>Enter FIRST N                                      | t in any other format, it will be deleted.<br>o 20 characters in length.<br>e at least 8 characters long, may not con-<br>that name they are separated by an und<br>ion of at least 3 of the following: lowerce<br>* * ( ) + = _ { } [ ]   \ : ; <> , .<br>IAME here                       | Only letters, hyphens (-) and period<br>tain any 3 characters or more of y<br>lerscore, hyphen, period, comma<br>ase letters, uppercase (capital) lett<br>                                                                                                    | ods (,) are allowed in usernames,<br>your username, your first name<br>or space.<br>ters, numbers, and/or these<br>LAST NAME appeares<br>Check Availability |
| If you create an accoun<br>which are also limited to<br>Your <b>password</b> must be<br>or your last name, if in<br>It must contain a variati<br>symbols:<br>( - ~ ` ! @ # \$ % ^ &<br>Requested Username:                                                          | t in any other format, it will be deleted.<br>o 20 characters in length.<br>e at least 8 characters long, may not con-<br>that name they are separated by an und<br>ion of at least 3 of the following: lowerce<br>* * ( ) + = _ { } [ ]   \ : ; <> , .<br>[AME here<br>name is incorrect. | Only letters, hyphens (-) and perio<br>itain any 3 characters or more of 3<br>lerscore, hyphen, period, comma<br>ase letters, uppercase (capital) lett                                                                                                    | ods (,) are allowed in usernames,<br>your username, your first name<br>or space.<br>ters, numbers, and/or these<br>LAST NAME appeares<br>Check Availability |
| If you create an accoun<br>which are also limited to<br>Your <b>password</b> must be<br>or your last name, if in the<br>It must contain a variate<br>symbols:<br>( - ~` ! @ # \$ % ^ &<br>Requested Username:<br>Enter FIRST N                                      | t in any other format, it will be deleted.<br>o 20 characters in length.<br>e at least 8 characters long, may not con-<br>that name they are separated by an und<br>ion of at least 3 of the following: lowerce<br>* * ( ) + = _ { } [ ]   \ : ; <> , .<br>[AME here<br>name is incorrect. | Only letters, hyphens (-) and period<br>tain any 3 characters or more of y<br>lerscore, hyphen, period, comma<br>ase letters, uppercase (capital) lett<br>By default,<br>By default,<br>and type in your CORRECT last                                                                                                    | ods (,) are allowed in usernames,<br>your username, your first name<br>or space.<br>ters, numbers, and/or these<br>LAST NAME appeares<br>Check Availability |
| If you create an accoun<br>which are also limited to<br>Your <b>password</b> must be<br>or your last name, if in<br>It must contain a variat<br>symbols:<br>(``!@#\$*^&<br>Requested Username:<br>Enter FIRST N<br>Click here if your last                          | t in any other format, it will be deleted.<br>o 20 characters in length.<br>e at least 8 characters long, may not con-<br>that name they are separated by an und<br>ion of at least 3 of the following: lowerce<br>* * ( ) + = _ { } [ ]   \ : ; <> , .<br>[AME here<br>name is incorrect. | Only letters, hyphens (-) and period<br>tain any 3 characters or more of y<br>lerscore, hyphen, period, comma<br>ase letters, uppercase (capital) lett<br>(2/**) By default,<br>(2/**) By default,<br>(2/*                                                                      | ods (,) are allowed in usernames,<br>your username, your first name<br>or space.<br>ters, numbers, and/or these<br>LAST NAME appeares<br>Check Availability |
| If you create an accoun<br>which are also limited to<br>Your <b>password</b> must be<br>or your last name, if in<br>It must contain a variati<br>symbols:<br>( - ~ ` : @ # \$ % ^ &<br>Requested Username:<br>Enter FIRST N<br>Click here if your last<br>Password: | t in any other format, it will be deleted.<br>o 20 characters in length.<br>e at least 8 characters long, may not con-<br>that name they are separated by an und<br>ion of at least 3 of the following: lowerce<br>**()+=_{}[] \:;<>>,<br>IAME here<br>name is incorrect.<br>              | Only letters, hyphens (-) and period<br>tain any 3 characters or more of y<br>lerscore, hyphen, period, comma<br>ase letters, uppercase (capital) lett<br>(ase letters, uppercase (capital) lett<br>(ase letters, uppercase (capital) lett<br>(capital) lett<br>(capital) l | ods (,) are allowed in usernames,<br>your username, your first name<br>or space.<br>ters, numbers, and/or these<br>LAST NAME appeares<br>Check Availability |
| If you create an accoun<br>which are also limited to<br>Your <b>password</b> must be<br>or your last name, if in<br>It must contain a variati<br>symbols:<br>( - ~ ` : @ # \$ % ^ &<br>Requested Username:<br>Enter FIRST N<br>Click here if your last<br>Password: | t in any other format, it will be deleted.<br>o 20 characters in length.<br>e at least 8 characters long, may not con-<br>that name they are separated by an und<br>ion of at least 3 of the following: lowerce<br>* * ( ) + = _ { } [ ]   \ : ; <> , .<br>[AME here<br>name is incorrect. | Only letters, hyphens (-) and period<br>tain any 3 characters or more of y<br>lerscore, hyphen, period, comma<br>ase letters, uppercase (capital) lett<br>(ase letters, uppercase (capital) lett<br>(ase letters, uppercase (capital) lett<br>(capital) lett<br>(capital) l | ods (.) are allowed in usernames<br>/our username, your first name<br>or space.<br>ters, numbers, and/or these<br>LAST NAME appeares<br>Check Availability  |

### **★** Write down your username and password. Keep in a safe place.

Your Bellevue College Email address will be like this: *firstname.lastname@bellevuecollege.edu* (e.g., yourFirstName.yourLastName@bellevuecollege.edu or whatever you created on #4 above)

### Log into your BC Email:

- Go to <u>http://email.bellevuecollege.edu</u>
- Input your username and password which you created on #4 and #5
  → User name: whatever you created on #4 (NO NEED to add @bellevuecollege.edu)
  → Password: (whatever you created on #5)

# Forward your BC emails to your personal email account (Gmail, Yahoo, Hotmail...etc.)

- Log into your BC email account
- Go to **Settings**
- Go to Mail
- Click on **Forwarding**
- o Input your personal email address
- Click "Submit"

## **Need Help?**

Visit the <u>Technology Service Desk</u> Call: 425-564-HELP (or 4357)

### **IMPORTANT:**

- After you are done creating your BC Email, **please wait for 24-48 hours** before you can log back into the ISSPortal with your BC Email login information.
- During this 24-48 hours waiting period, please do not log into the ISSPortal with your personal email login. Otherwise, you will create a new account in the ISSPortal.